## 478 Секция IX. Информационные технологии и моделирование

Практическое применение программного комплекса заключается в возможности прогноза вероятностных оценок интервальных значений пропускной способности структурно-сложных ТС с учетом со временем изменяющихся вероятностных значений пропускной способности их участков.

Литература

- 1. Моделирование и анализ транспортных сетей с учетом случайных параметров их функционирования / Е. И. Сукач [и др.] // Изв. Гомел. гос. ун-та им. Ф. Скорины. – 2010. – № 5 (62). –  $C. 21-25.$
- 2. Гетиков, Д. В. Моделирование вероятностных характеристик надежности потоковых систем // Д. В. Гетиков, Е. С. Абрамов, Д. В. Деревянко // Сборник материалов научной конференции «Молодежь в науке - 2015», Пинск, нояб. 2015 г.

## ОБРАБОТКА ЦИФРОВЫХ ПРОМЫШЛЕННЫХ ИЗОБРАЖЕНИЙ

## М. А. Гундина, А. Н. Чешкин, И. В. Прихач

Белорусский национальный технический университет, г. Минск

Приведем специфику алгоритмов обработки снимков поверхностей промышленных объектов, которые могут использоваться при конструировании промышленных приборов для выделения областей интереса, оценки качества обрабатываемого изображения, выделения контуров на снимке и др.

Рассмотрим особенности алгоритма метола сбалансированного порогового отсечения гистограммы, а также алгоритма Оцу при предобработке изображения в условиях промышленного производства, а также последующую его статистическую оценку.

Первый подход основан на следующем: «взвешиваются» две разные доли гистограммы. Если одна «перевешивает», то из этой части гистограммы удаляется крайний столбик и процедура повторяется.

Процедура завершается, когда в гистограмме остается только один столбик и соответствующее ему значение интенсивности выбирается в качестве порогового значения.

Пусть  $I_i$  – крайнее (левое) значение интенсивности;  $I_r$  – последнее правое значение. На первом шаге взвешиваются части от  $I_i$  до середины диапазона интенсивности и от середины до I. Весом левой части гистограммы будем считать число

 $W_i = \sum_{i=1}^{n} f_i$ , где  $f_i$  – количество пикселей заданной яркости в этом диапазоне. Ана-

логично вводится вес правой части.

Схематично алгоритм можно представить в виде последовательности следующих действий: считается середина разбиения

$$
I_m = \frac{I_l + I_r}{2}.
$$

Находится вес правой  $W_i = \sum_{i=1}^{I_m} f_i$  и левой части  $W_i = \sum_{i=1}^{I_r} f_i$  [1].

Если вес правой части превышает, то удаляется крайний, противоположный середине, столбец гистограммы. Затем опять находится середина полученной гистограммы и действия повторяются. В итоге остается одно значение, которое и принимают в качестве порогового (рис. 1).

Второй подход (метод Оцу) [2], в отличие от бинаризации с верхним или нижним порогом, позволяет найти порог, используя оценку дисперсии изображения.

Пусть  $t$  – некоторое значение, которое будет использоваться в качестве порогового. Тогда дисперсией класса считается величина  $D = \sum_{i=1}^{L} (z_i - m)^2 p(z_i)$ , где  $z_i$  – текущее значение интенсивности цвета пиксела;  $p(z_i)$  - частота уровня интенсивности,  $m = \sum_{i=1}^{n} z_i p(z_i)$  – математическое ожидание класса.

Для определения дисперсии необходимо следовать следующему алгоритму [9]: вычисляется гистограмма изображения, а также значения  $\frac{n_i}{n}$  – частоты каждого уровня интенсивности изображения, вычисляется значение весов  $w_1(0)$ ,  $w_2(0)$ ,

$$
\mu_1(0)
$$
,  $\mu_2(0)$ ,  $\text{rge} \quad w_1(t) = \frac{\sum_{i=0} p(i)}{\sum_{i=0}^{\max G} p(i)} = N(t) = \frac{n_t}{n}$ ,  $w_2(t) = 1 - w_1(t)$ ,  $\mu_1(t) = \frac{\sum_{i=0} i \cdot p(i)}{w_1(t)}$ ,

 $\mu_2(t) = 1 - \mu_1(t)$ .

Затем для каждого значения столбца гистограммы I, II обновляются значения  $w_1, w_2, u_3, w_4, u_5, w_6$  вычисляется максимальное значение оценки качества разделения изображения на две части  $\sigma_{\mathbf{B}}^2(t) = w_1(t)w_2(t) \cdot (\mu_1(t) - \mu_2(t))^2$  – межклассовая дисперсия.

Если  $\sigma_{\mathbf{B}}^2$  больше, чем на предыдущем шаге алгоритма, то оно сохраняется как  $\sigma_{\rm B}^2$  и соответственно новое значение порога.

Результатом будет то значение *t*, при котором  $\sigma_{\bf a}^2(t)$  будет наибольшим.

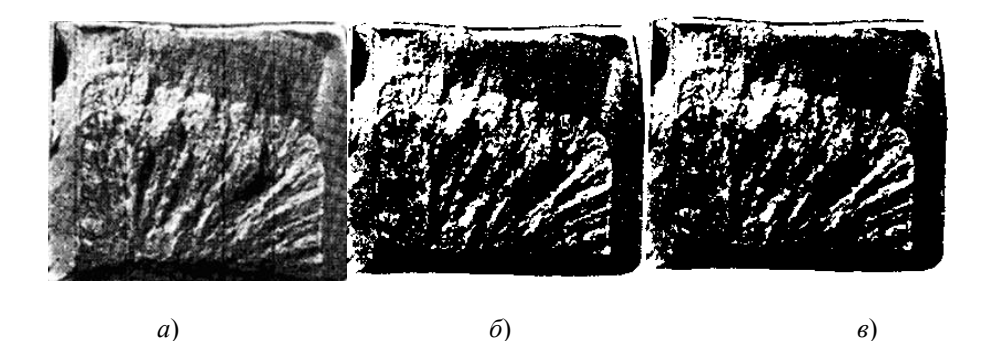

Рис. 1. Снимок болта, полверженного замелленному хрупкому разрушению:  $a$  – исходное изображение;  $\delta$  – изображение, полученное с помощью бинаризации Оцу; в - изображение, полученное с помощью алгоритма сбалансированного порогового отсечения гистограммы

На рис. 1, б представлено изображение, полученное методом Оцу в системе Mathematica. На рис. 1, в представлено изображение, полученное пороговой бинаризацией с порогом, найденным описанным алгоритмом.

## 480 Секция IX. Информационные технологии и моделирование

Рассмотрим результат применения данных подходов для снимка микроструктуры поверхности металла (рис. 2). Снимки получены с помощью микроскопа МИКРО200-01 [3].

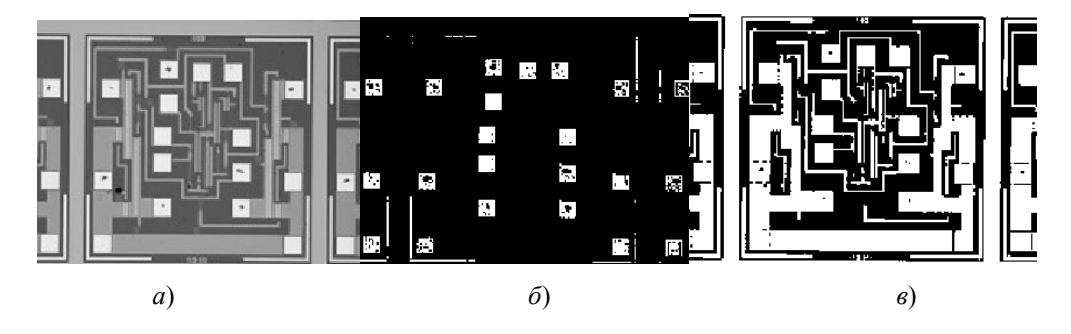

Рис. 2. Снимок кристаллов на полупроводниковой пластине:  $a$  – исходное изображение:  $\ddot{\theta}$  – изображение. полученное с помощью бинаризации Оцу; в - изображение, полученное с помощью алгоритма сбалансированного порогового отсечения гистограммы

Как видно из рис. 2. применение пороговой бинаризации позволило получить контрастное изображение, используя которое можно приступить к определению контуров объектов, присутствующих на изображении (рис. 2, б). Изображение с порогом, полученным методом взвешенных гистограмм, позволит выделить контактные площадки на изображении. А изображение с порогом, полученным по методу Оцу, позволяет сохранить больше деталей на изображении. Выбор метода осуществляется из потребностей поставленной задачи.

Для определения наибольшего сходства в контрасте между изображениями можно использовать коэффициент  $K = \left(\frac{2\sigma_x \sigma_x}{\sigma_x^2 + \sigma_y^2}\right)$ , где X, Y – исходное и обработан-

ное изображения, а  $\sigma_y^2$ ,  $\sigma_y^2$  – значение дисперсии изображений.

Известно, что коэффициент принимает значения в диапазоне от нуля до единицы, таким образом, чем ближе значения коэффициента к единице, тем слабее разница контрастности между двумя сравниваемыми изображениями. Для исходного и бинаризованных первым и вторым подходом изображений посчитан коэффициент К. Оказалось, что значение коэффициента соответствует порогу, полученному методом Оцу, принимает наибольшее значение. Таким образом, определение порога по методу Оцу позволяет подобрать бинаризованное изображение, которое из всех пороговых значений наилучшим образом сохраняет контуры.

Литература

- 1. Anjos, A. Bi-Level Image Thresholding A Fast Method / A. Anjos, H. Shahbazkia // BIOSIG-NALS. - 2008. - Vol. 2. - P. 70-76.
- 2. Logunova, O. S. Integrated system structure of intelligent management support of multistage metallurgical processes / O. S. Logunova, I. I. Matsko, I. A. Posochov // Vestnik of Nosov Magnitogorsk state technical university.  $-2013. - N_2 5. - P. 50-55.$
- 3. Гонсалес, Р. Цифровая обработка изображений в среде МАТLAВ / Р. Гонсалес, Р. Вудс, С. Эддинс. - М.: Техносфера, 2006. - С. 200-321.